# תרגיל מספר 2

שאלה 1)

להלן בעיה מסוג  $\sum WjCj$  (מכונה בודדת, והמטרה היא למזער את זמן השהייה המשוקלל).

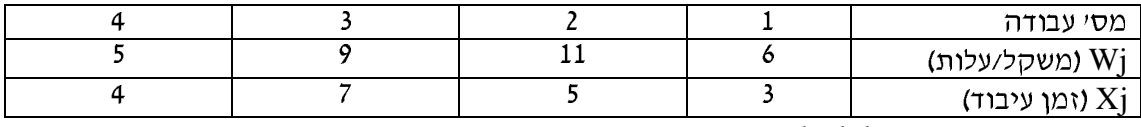

א) מצא לוח זמנים (schedule) אופטימלי וחשב את ערך פונקצית המטרה.

ב). הזו את הנתונים לתוכנית Lekin ותו לLekin לתזמו את העבודות לפי WSPT. בדוק שהתוצאות בסעיף אי אכן נכונות. הדפס את ה Gantt.

שאלה 2)

להלן בעיה מסוג I||Lmax מכונה בודדת, והמטרה היא למזער את האיחור המקסימלי).

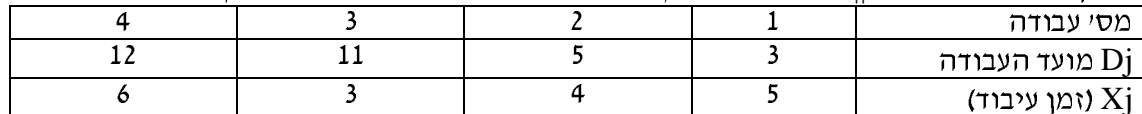

מצא לוח זמנים (schedule) אופטימלי וחשב את ערך פונקצית המטרה.

### שאלה 3)

ת מכונות במקביל,  $\alpha$  מכונות במקביל, מש המני ביצוע Xj הסתכל בבעיה  $\sum Cj$  (m) הסתכל בבעיה

זמינות בזמן 0). הוכח כי מדיניות shortest processing time)SPT) (בכל רגע שמכונה מתפנית משבצים עליה את העבודה הקצרה ביותר שטרם שובצה) היא אופטימלית (ביחס לפונקצית המטרה : סכום סמני הסיום של כל העבודות).

## שאלה 4)

ה חדאה בעזרת דוגמה כי WSPT האינו אופטימלי לשיבוץ מכונות P $|\mathrm{X}$ j $|\sum WjCj|$  הראה בעזרת דוגמה כי  $\mathrm{WSPT}$ במקביל.

## שאלה 5)

הסתכל בבעיית ה $10X10$  של Muth and Thompson. הסבר מדוע 311 (חסם המכונות) ו 655 (חסם העבודות) הנם חסמים תחתונים של makespan) Cmax) (מה משמעות החסמים). ניתן להיעזר בקובץ 10by10.xls Excel הנמצא באתר. הנח כעת שמספר העבודות בכל מסלול גדל  $\pm$ נו ל N (בעיית 10x10xN). מדוע 631N הוא חסם תחתון אבל 655N אינו חסם תחתון

## שאלה 6)

נתון הקובץ באתר: sim.xls . השלם את העמודות החסרות. (שים לב שהשלמת העמודה (Number in System during arrival(FIFO) כנראה אינה פשוטה ודורשת שימוש בפונקציות concatanate 1 countif